## **Redmine - Feature #24586**

## **Backup**

2016-12-12 11:29 - Patrick P

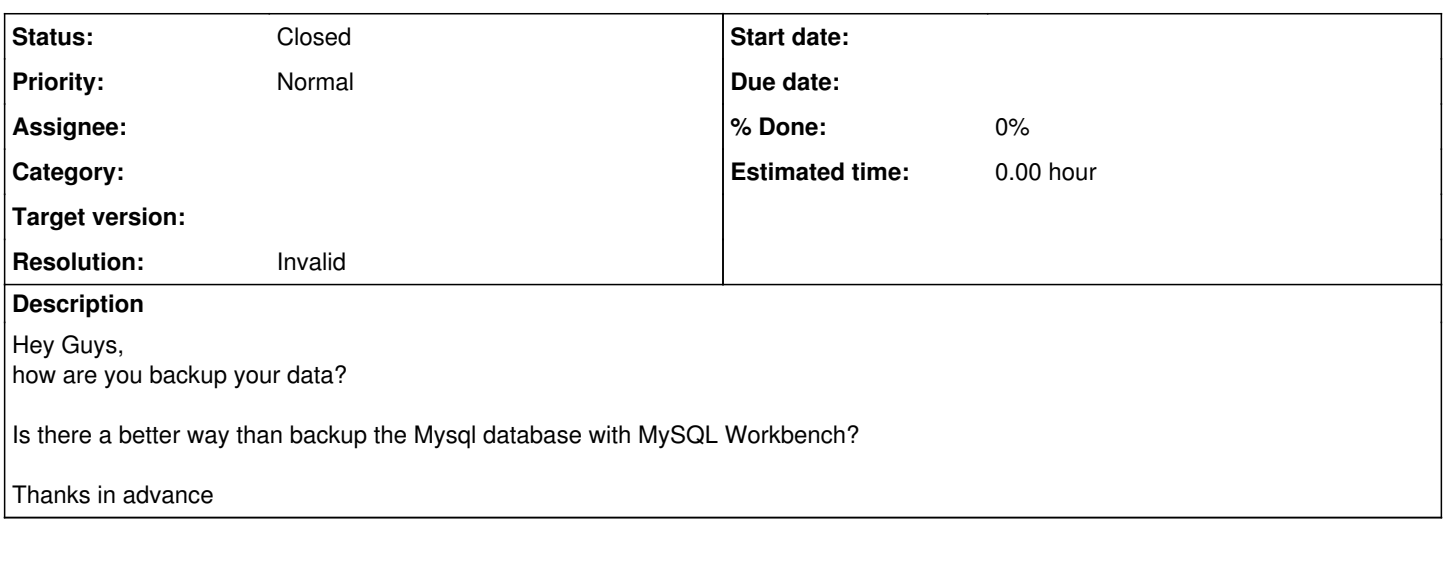

## **History**

## **#1 - 2016-12-13 05:03 - Toshi MARUYAMA**

*- Status changed from New to Closed*

*- Resolution set to Invalid*

Please use forum for question.